## <span id="page-0-0"></span>**Стандартные задачи телефонной связи**

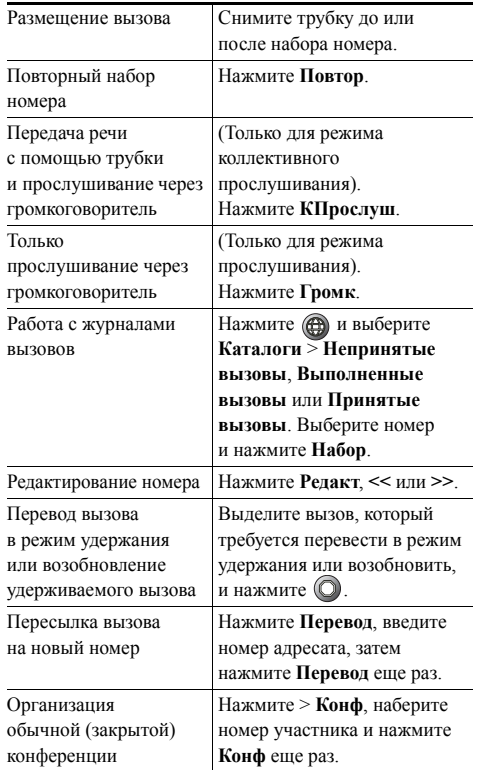

#### altalia **CISCO**

Cisco, Cisco Systems, the Cisco logo, and the Cisco Systems logo are registered trademarks or trademarks of Cisco Systems, Inc. and/or its affiliates in the United States and certain other countries. All other trademarks mentioned in this document or Website are the property of their respective owners. The use of the word partner does not imply a partnership relationship between Cisco and any other company. (0910R)

 $\mathbf{d}$   $\mathbf{d}$ **CISCO** 

#### **КРАТКОЕ СПРАВОЧНОЕ РУКОВОДСТВО**

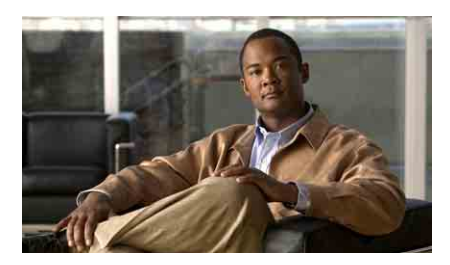

**Руководство по эксплуатации IP-телефонов Cisco Unified 7906G и 7911G для Cisco Unified Communications Manager 8.0**

[Стандартные](#page-0-0) задачи телефонной [связи](#page-0-0)

[Описание](#page-0-1) экранных клавиш

Значки на экране [телефона](#page-1-0)

[Значки](#page-1-1) кнопок

## <span id="page-0-1"></span>**Описание экранных клавиш**

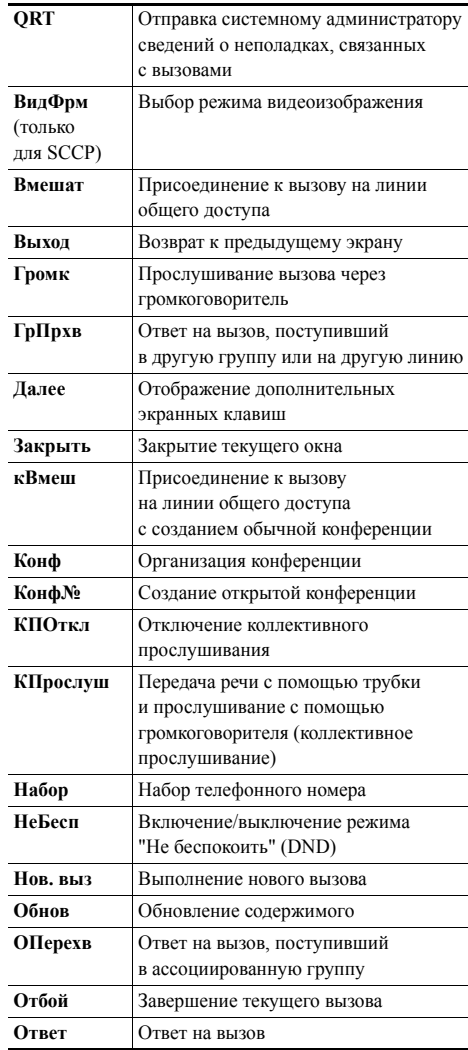

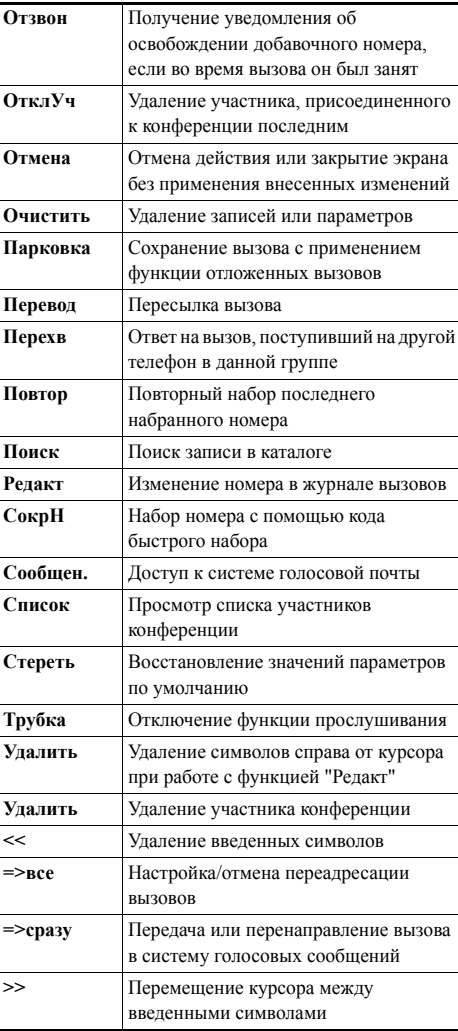

# <span id="page-1-0"></span>Значки на экране телефона

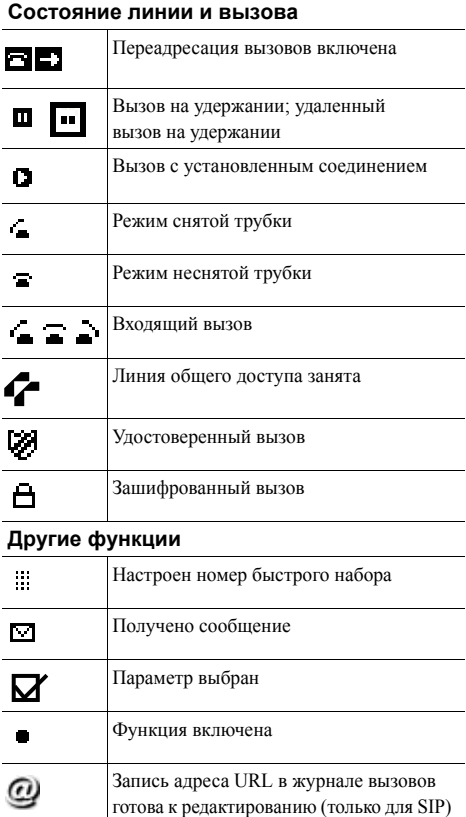

#### Режим аудиосигнала или видеосвязи

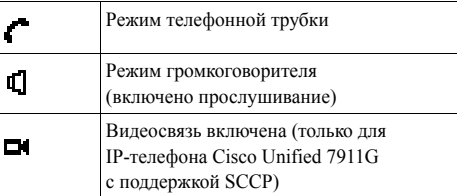

## <span id="page-1-1"></span>Значки кнопок

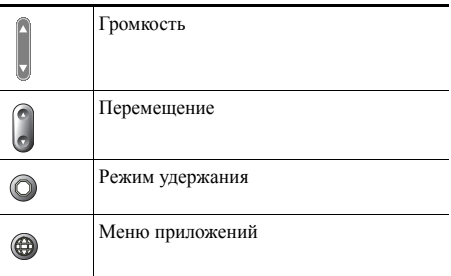